## **Introduction to Programming Mapping Techniques On The GPU**

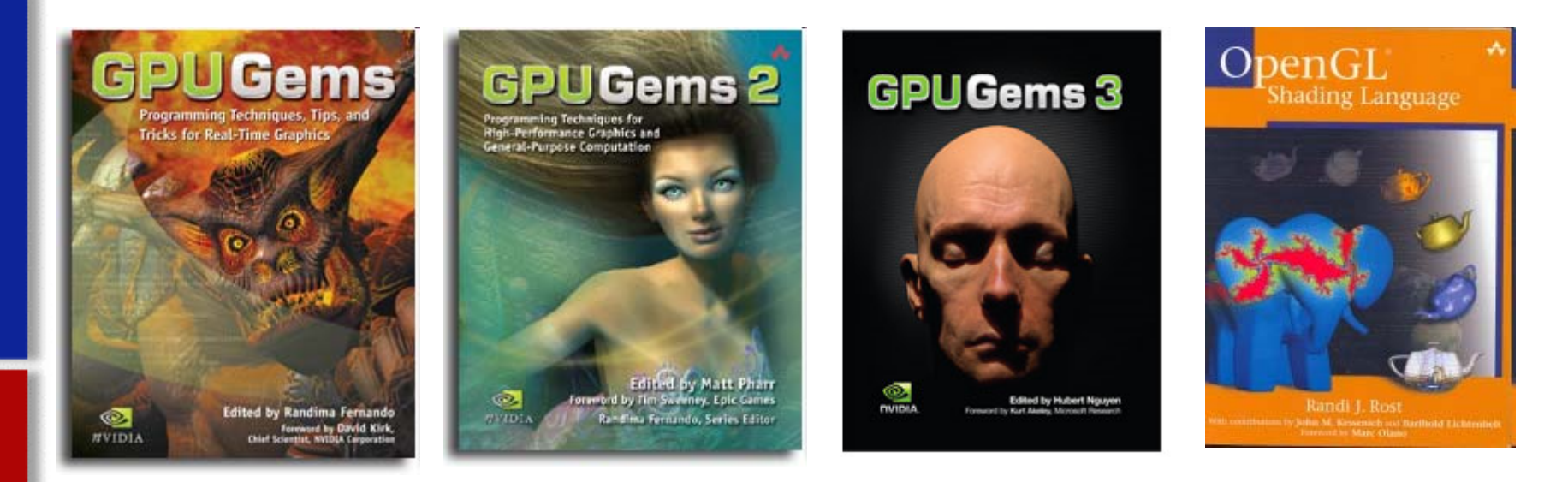

**Cliff Lindsay Cliff Lindsay** Ph.D. Student, C.S. WPI http://users.wpi.edu/~clindsay [images courtesy of Nvidia and Addision-Wesley]

▉

## **Motivation Motivation**

#### **Why do we need and want mapping? Why do we need and want mapping?**

- •Realism
- •Ease of Capture vs. Manual Creation
- •GPUs are Texture Optimized (Texture = Efficienct Storage)

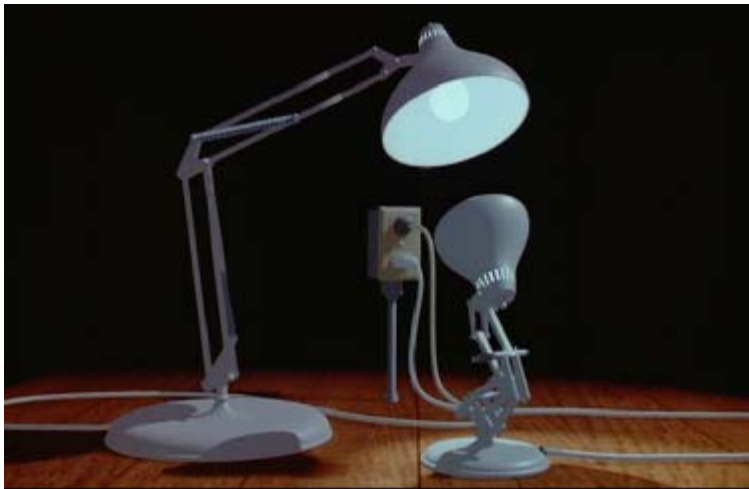

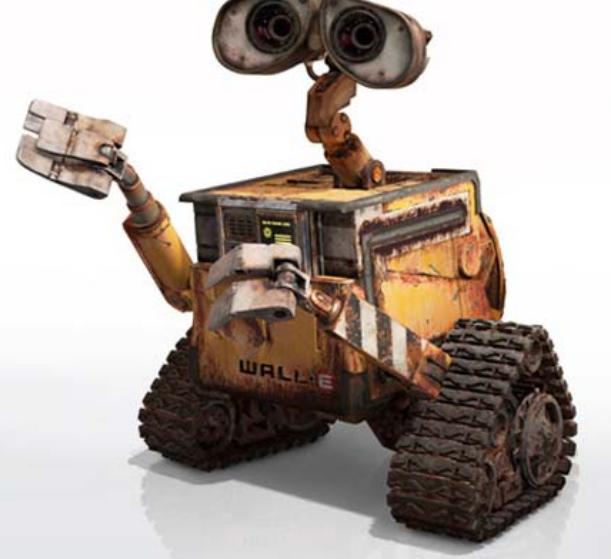

**Solid Color Metal** Metal Using

**Mapping Techniques Mapping Techniques**

[Images from Pixar]

#### **Quest for Visual Realism**

Model + Shading

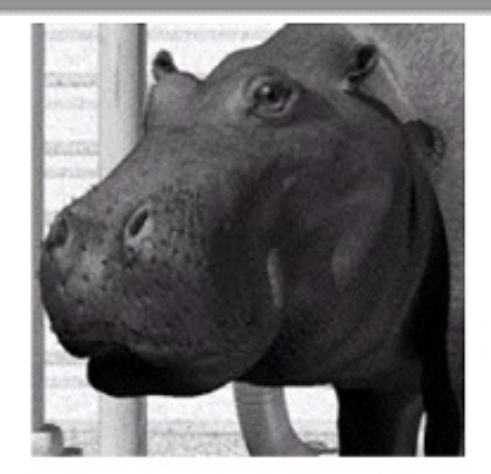

Model + Shading + Textures

## At what point do things start looking real?

For more info on the computer artwork of Jeremy Birn see http://www.3drender.com/jbirn/productions.html

Model

## **Talk Overview Talk Overview**

## •**Review Basic Texturing Review Basic Texturing** •**Environment Mapping Environment Mapping** •**Bump Mapping Bump Mapping** •**Displacement Mapping Displacement Mapping**

## **Texture Mapping Texture Mapping**

#### **Main Idea: Use an image to apply color to the pixels Produce by geometry of an object.[Catmull 74]**

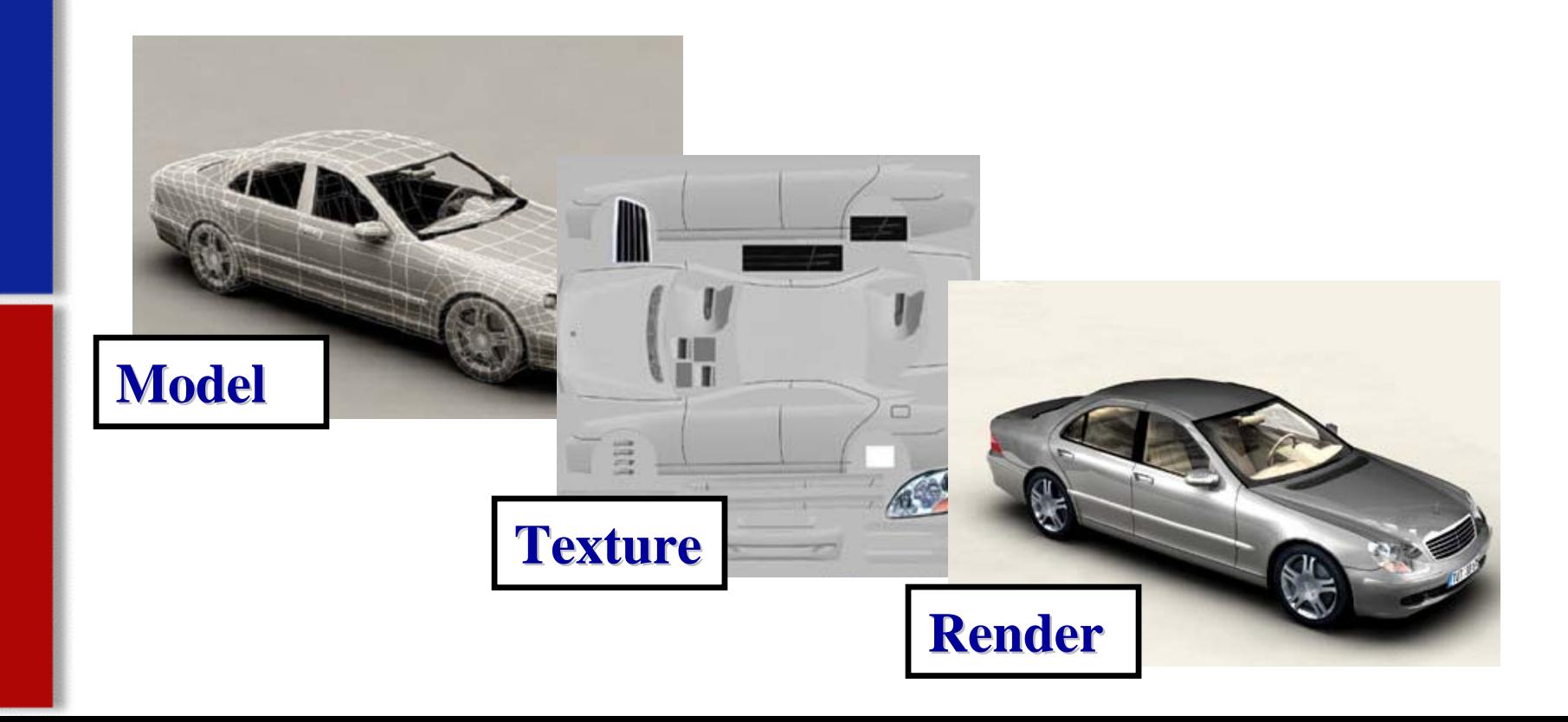

## **Is it simple? Is it simple?**

■ Idea is simple---map an image to a surface--there are 3 or 4 coordinate systems involved

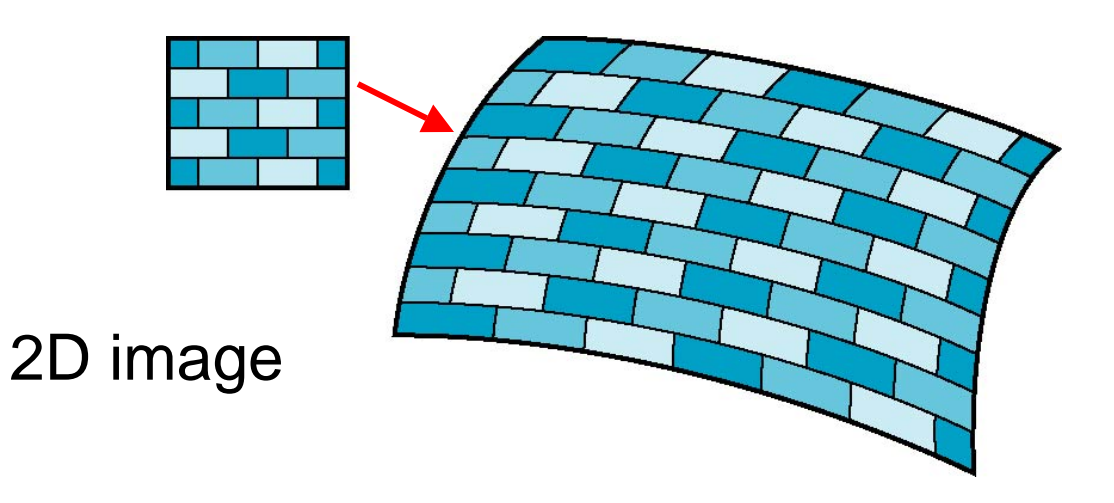

3D surface

## **Texture Mapping Texture Mapping**

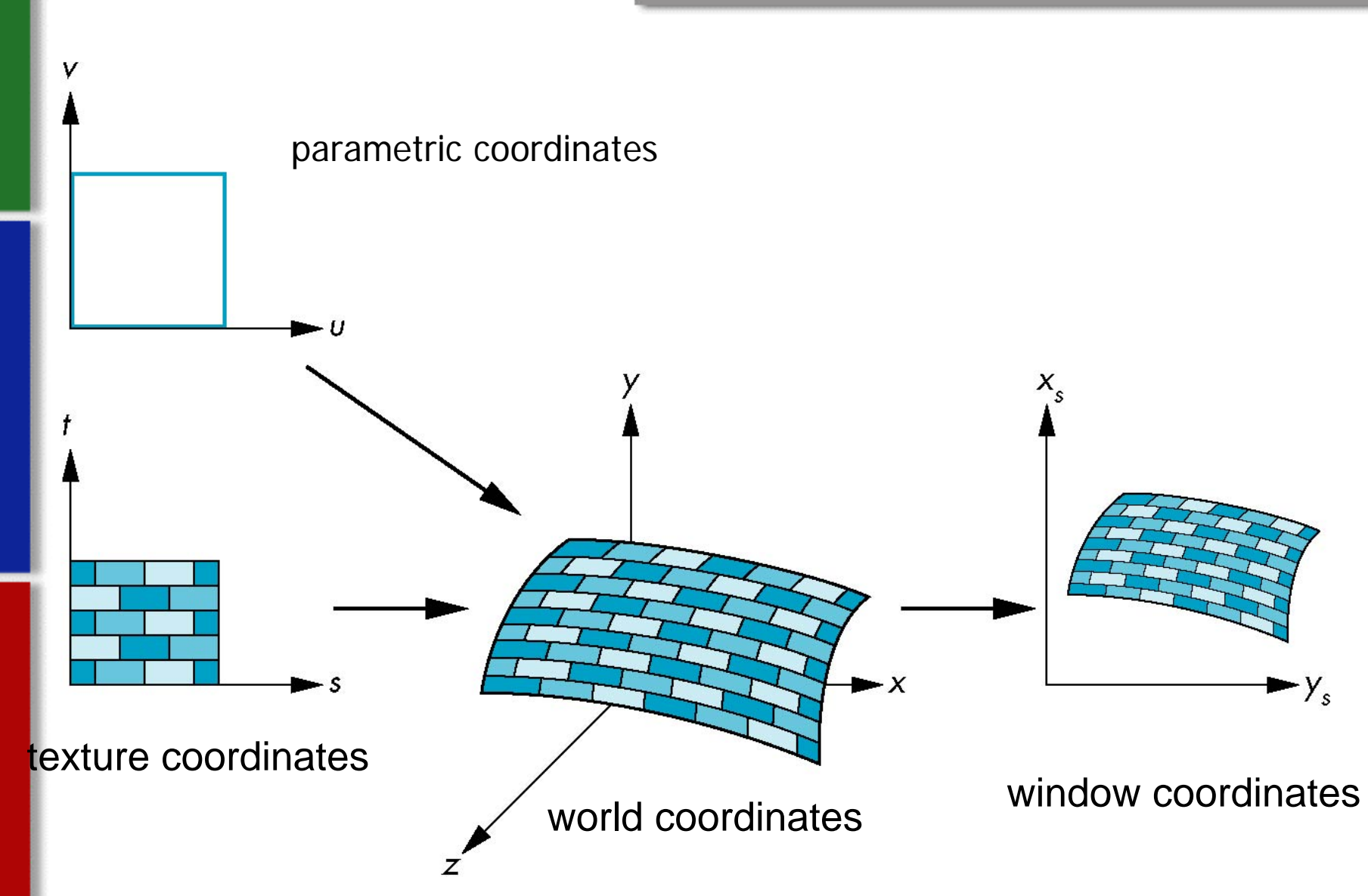

## **Mapping Functions Mapping Functions**

- Basic problem is how to find the maps
- Consider mapping from texture coordinates to a point a surface
- **Appear to need three functions**

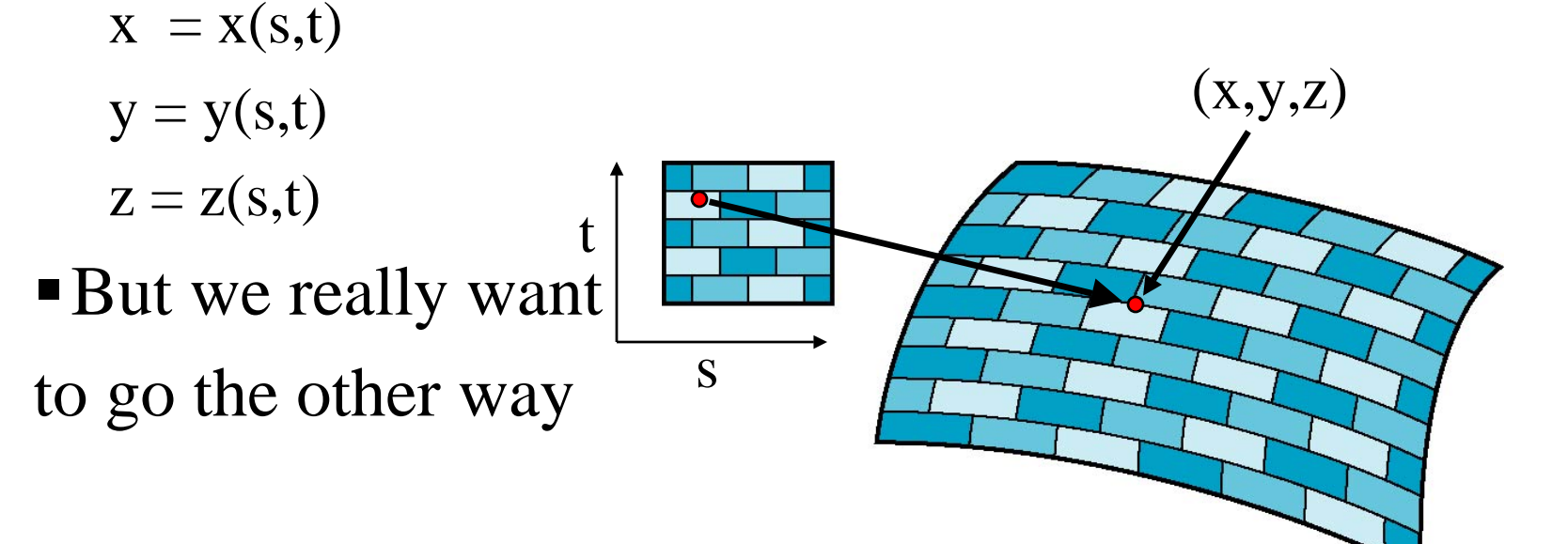

## **Backward Mapping Backward Mapping**

- L We really want to go backwards
	- $\blacksquare$  Given a pixel, we want to know to which point on an object it corresponds
	- $\blacksquare$  Given a point on an object, we want to know to which point in the texture it corresponds
- E Need a map of the form

 $s = s(x,y,z)$ 

 $t = t(x,y,z)$ 

٠ Such functions are difficult to find in general

## **Texture and Texel**

- Each Pixel in a Texture map = Texel
- $\blacksquare$ Each Texel has (u,v) 2D Texture Coordinate
- $\blacksquare$ Range of (u,v) is [0.0,1.0] (normalized)

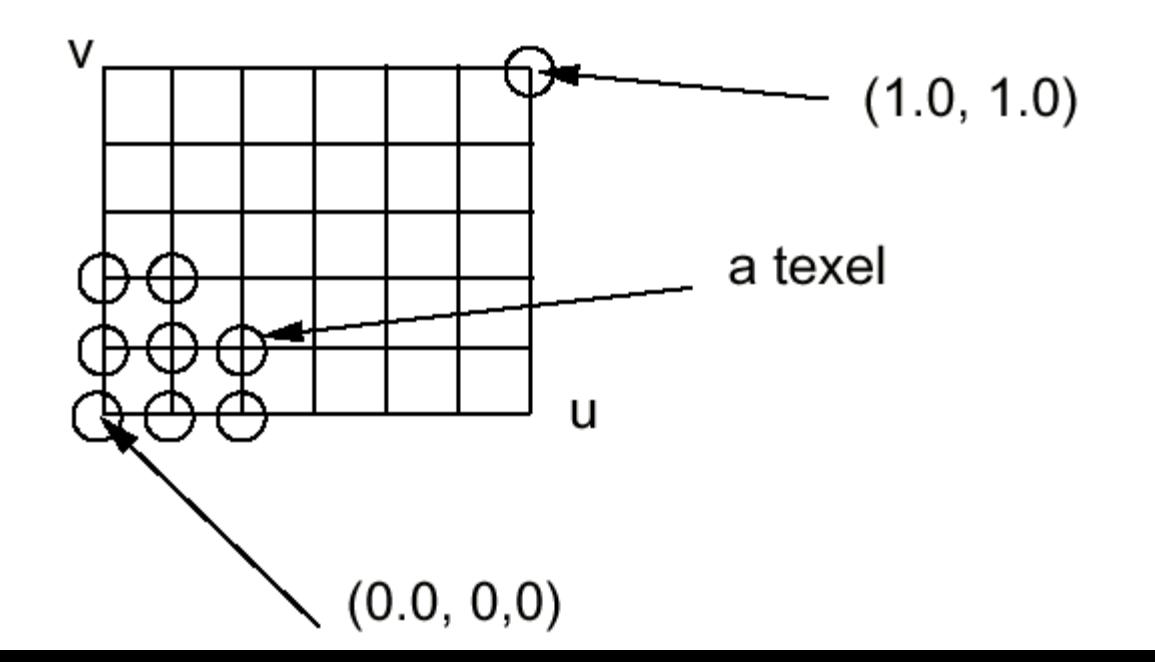

## **Are there Issues? Are there Issues?**

### **2 Problems: 2 Problems:**

- •**Which Texel should we use? Which Texel should we use?**
- •**Where Do We Put Texel? Where Do We Put Texel?**

## **2 Solutions: 2 Solutions:**

#### **Sampling & Filtering Sampling & Filtering**

- $\bullet$ Map >1 Texel to 1 Coordinate
- •Nearest, Interpolation,  $&$  More

#### **Coordinate Generation Coordinate Generation**

- a) UV (most common)
- b) Spherical
- c) Cylindrical
- d) Planar

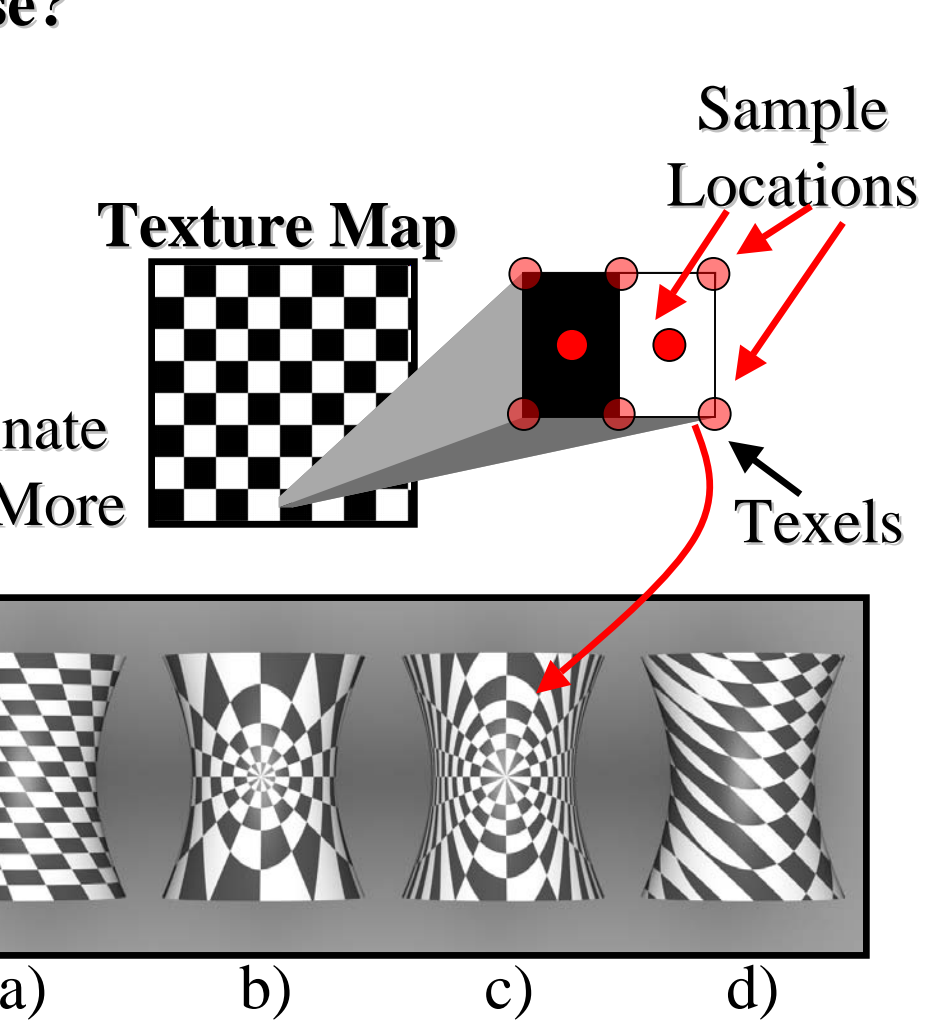

## **(u,v) tuple**

 For any (u,v) in the range of (0-1, 0-1) *multiplied by texture image width and height*, we can find the corresponding value in the texture map

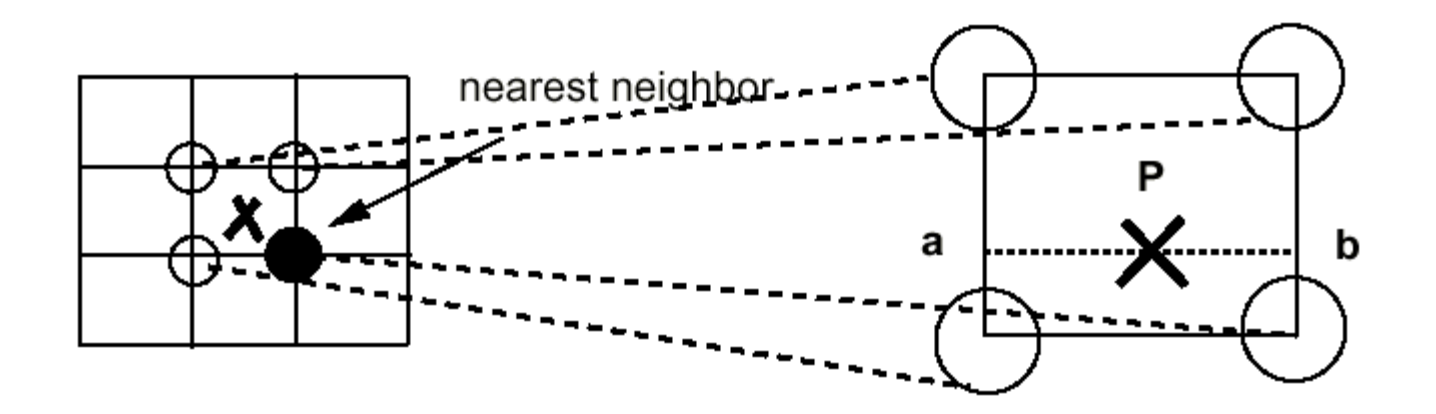

## **How to get F(u,v)? How to get F(u,v)?**

- We are given a discrete set of values:
	- **F**[i,j] for i= 0,…,N, j= 0,…,M
- **Nearest neighbor:** 
	- $\blacksquare$   $\blacksquare$   $\blacks$
- **Example 1 Linear Interpolation:** 
	- $\blacksquare$  i = floor(N\*u), j = floor(M\*v)
	- interpolate from **F**[i,j], **F**[i+1,j], **F**[i,j+1], **F**[i+1,j]
- **Filtering in general!**

## **Interpolation Interpolation**

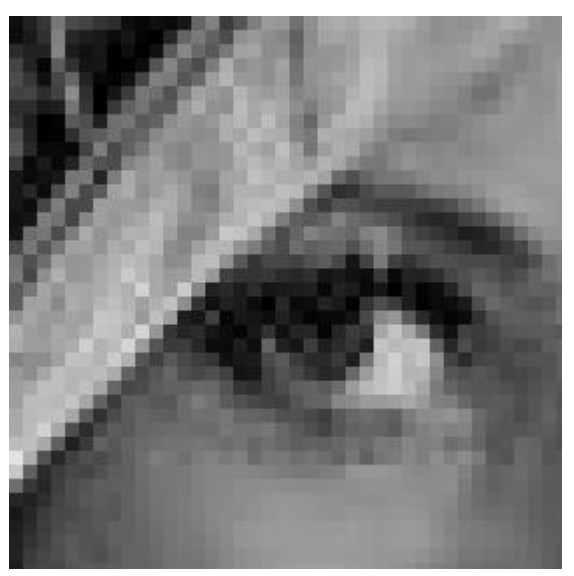

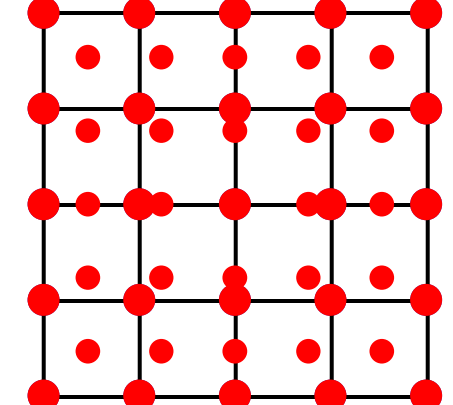

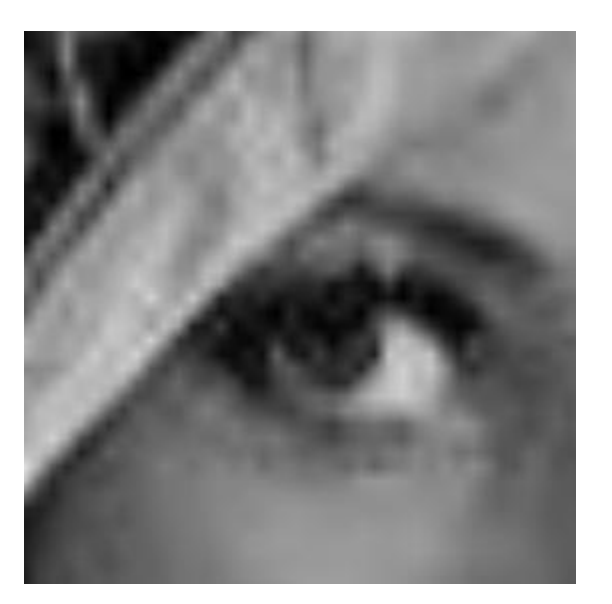

Nearest neighbor Linear Interpolation

#### **UV Coordinates For Triangles**

 Given a triangle defined by three points (**a, b, <sup>c</sup>**), how do we associate a texture color with a point on the triangle?

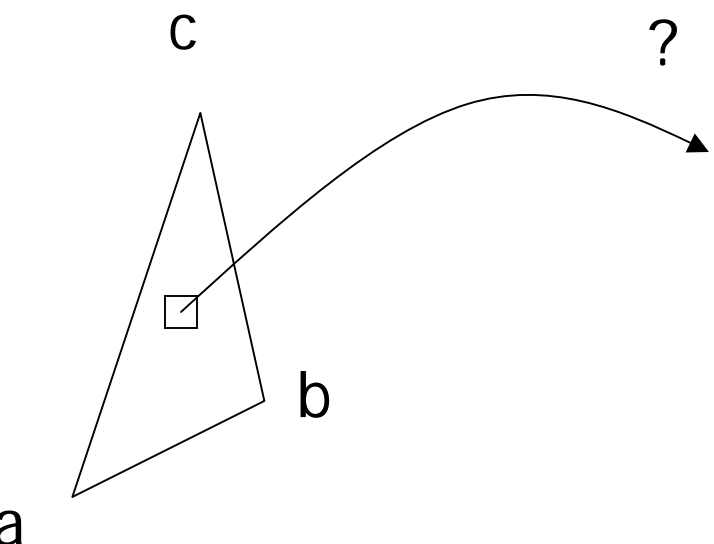

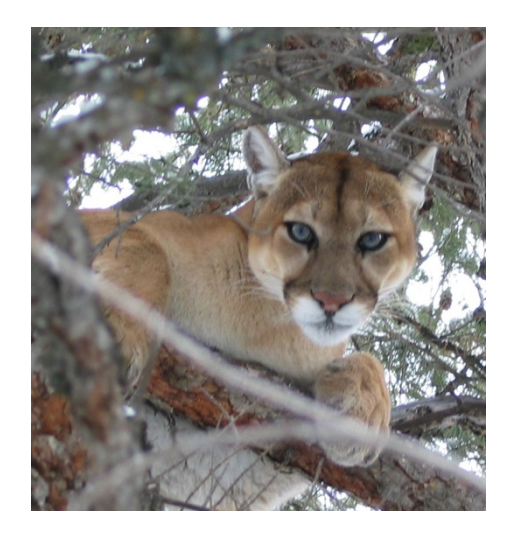

## **Computing the Point**

- ▛ Given the (x,y) point in the triangle, how do we transform that to a (u,v) point in the image?
- ▛ **Set up a non-orthogonal coordinate system with origin a** and basis vectors **b**  - **a** and **c**  - **a**

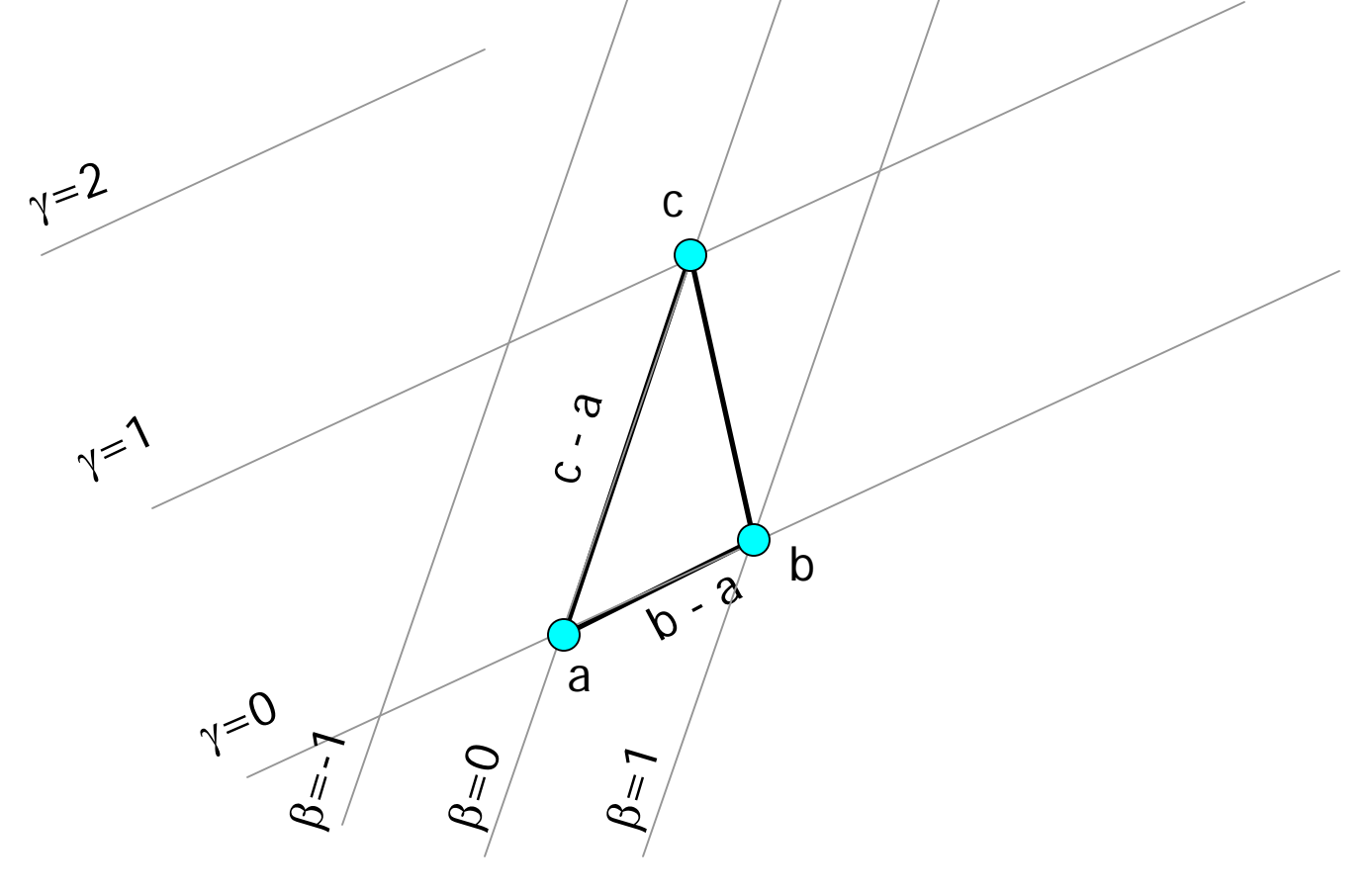

## **Barycentric coordinates**

 Any point on the triangle can be defined by the barycentric coordinate

 $p = a + \beta(b-a) + \gamma(c-a)$ 

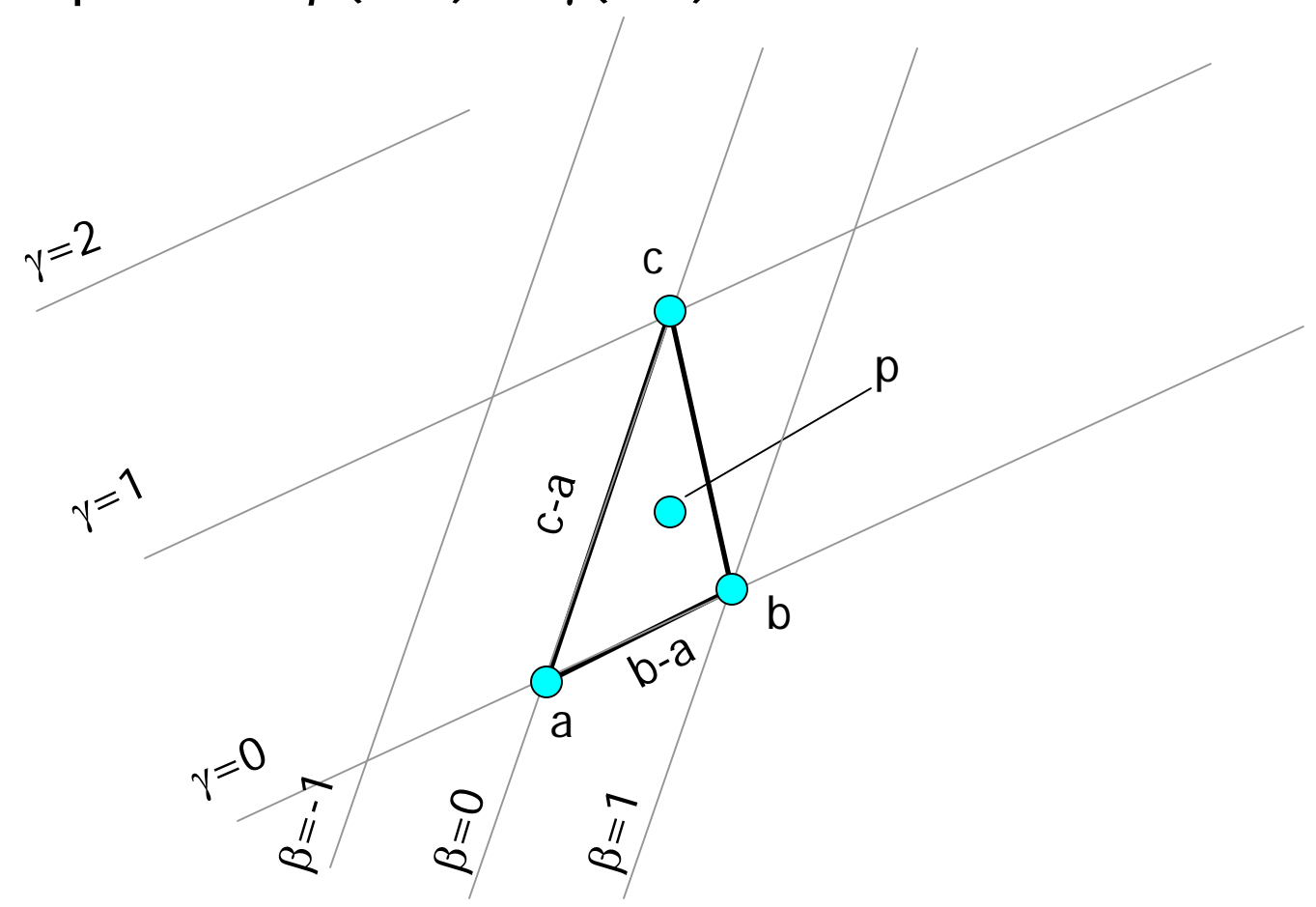

## **Barycentric coordinates**

- **Once we have computed the**  $(\beta, \gamma)$  **barycentric coordinate for the** triangle, we can determine the corresponding (**u, v**) point.
- First, establish the (**u, v**) system:

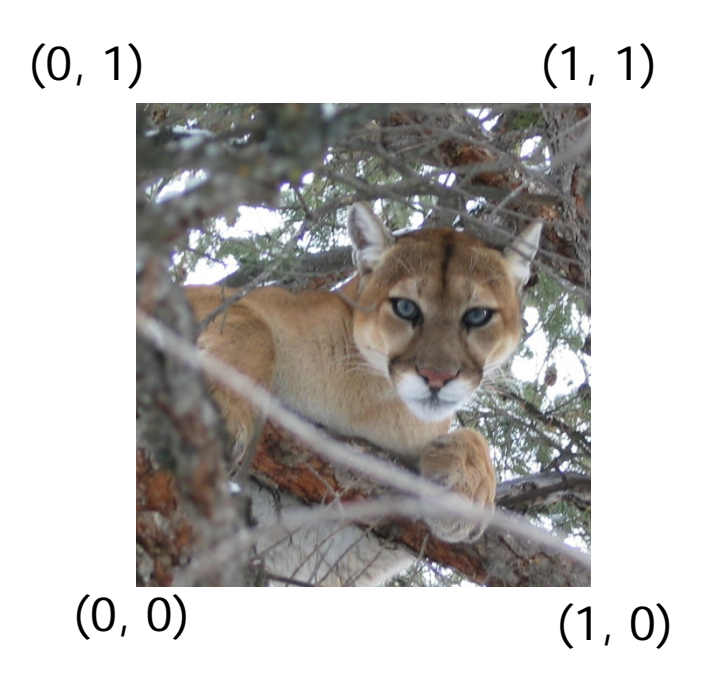

## **Computing the (u, v) coordinate Computing the (u, v) coordinate**

- $\blacksquare$  u( $\beta$ ,  $\gamma$ ) = u<sub>a</sub> +  $\beta$ (u<sub>b</sub> u<sub>a</sub>) +  $\gamma$ (u<sub>c</sub> u<sub>a</sub>)
- $\mathbf{v}(\beta, \gamma) = v_a + \beta(v_b v_a) + \gamma(v_c v_a)$

## **Example: Texture Mapping On GPU Mapping On GPU**

#### **Assumptions Assumptions**:

- •We Have Existing Geometry
- •Texture Coordinates Pre-generated
- •Texture map

#### **We Can Write 2 Shaders: We Can Write 2 Shaders:**

•**Vertex** – Set Geometry & Pass Through Coordinates  $\bullet$ **Fragment** – Sample Texture & Apply Pixel to Shading

## **Example: Texture Mapping On GPU**

#### **Vertex Shader Vertex Shader**

```
struct Vert_Output {
  float4 position : POSITION
  float3 color : COLOR;
  float2 texCoord : TEXCOORD0;
};
Vert_Output vert_shader(
          float2 position : PDSITION,
           float3 color : COLOR,
           float2 texCoord : TEXCOORD0)
{
Vert_Output OUT;
  OUT. position = float4(position, 0, 1);
  OUT. col or = col or;
  OUT. texCoord = texCoord;
  return OUT;
}
```
## **Example: Texture Mapping On GPU Mapping On GPU**

#### **Fragment Shader Fragment Shader**

```
struct frag_Output {
  float4 color : COLOR;
};
frag_Output frag_shader(
             float2 texCoord : TEXCOORD0,
             uniform sampler2D decal : TEXO)
{
  frag_Output OUT;
  OUT. color = tex2D(decal, texCoord);
  return OUT;
}
```
## **Applying Our Mapping knowledge Applying Our Mapping knowledge**

#### **Further Realism Improvements: Further Realism Improvements:**

- •**Environment Mapping Environment Mapping**
- •**Bump Mapping Bump Mapping**
- •**Displacement Mapping Displacement Mapping**
- •**Illumination Mapping & Others? Illumination Mapping & Others?**

**Main idea:** "Environment Maps are textures that describe, for all directions, the incoming or out going light at a point in space."[Real Time Shading, pg. 49]"

#### **Three main types:**

- Cube Mapping
- Sphere mapping
- Paraboloid Mapping

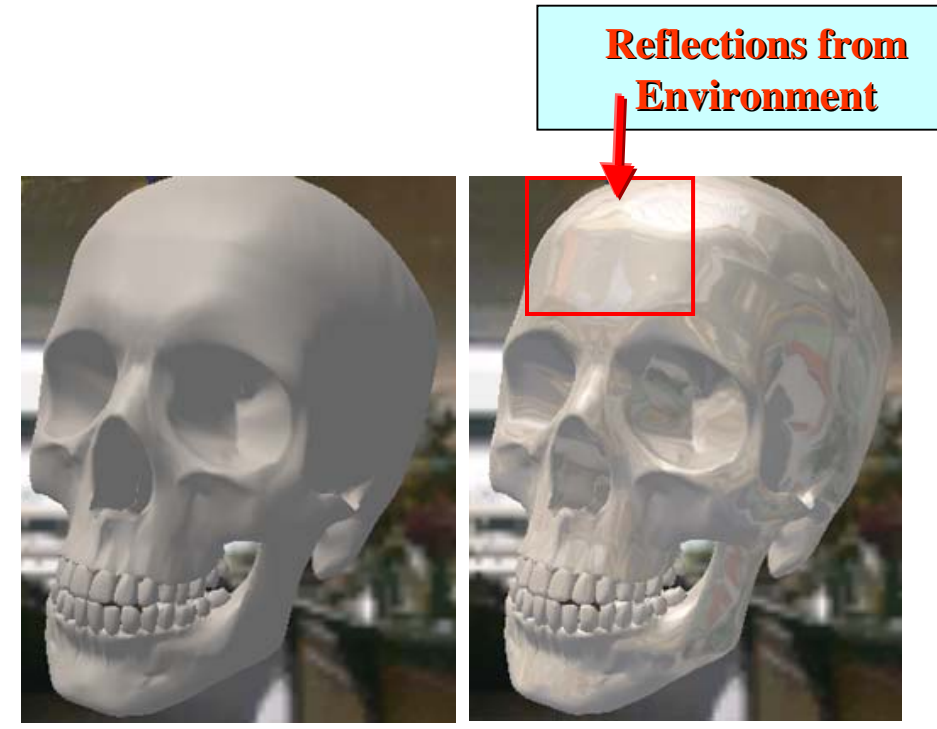

**No Map applied No Map applied Map Applied Map Applied** [Images courtesy of Microsoft, msdn.microsoft.com]

#### **Cubic Mapping**

- ٠ Camera takes orthographic pictures in six axis
- ٠  $(-X, X, Y, -Y, Z, -Z)$
- $\blacksquare$ Map Look Up **<sup>=</sup>** Calculating a **reflection** vector

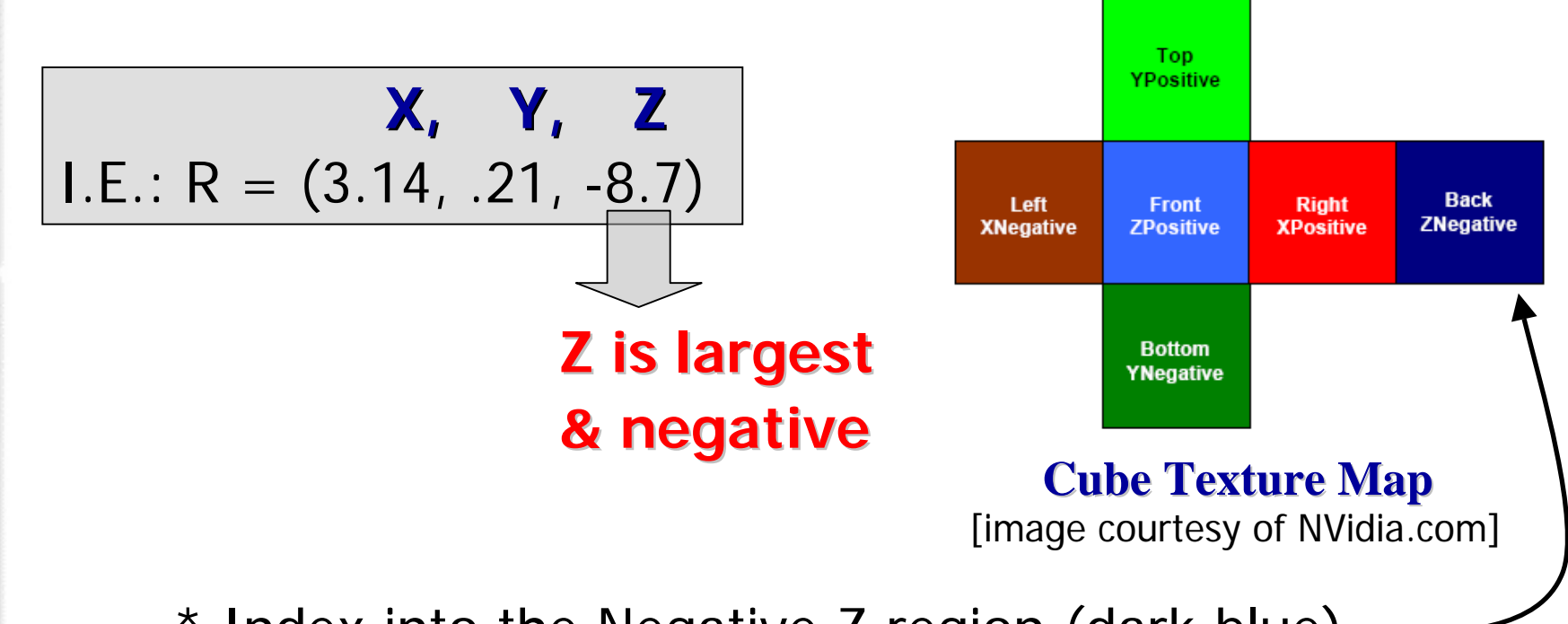

\* Index into the Negative Z region (dark blue)

#### **Sphere Mapping**

- E Generated from photographing a reflective sphere
- E Captures whole environment

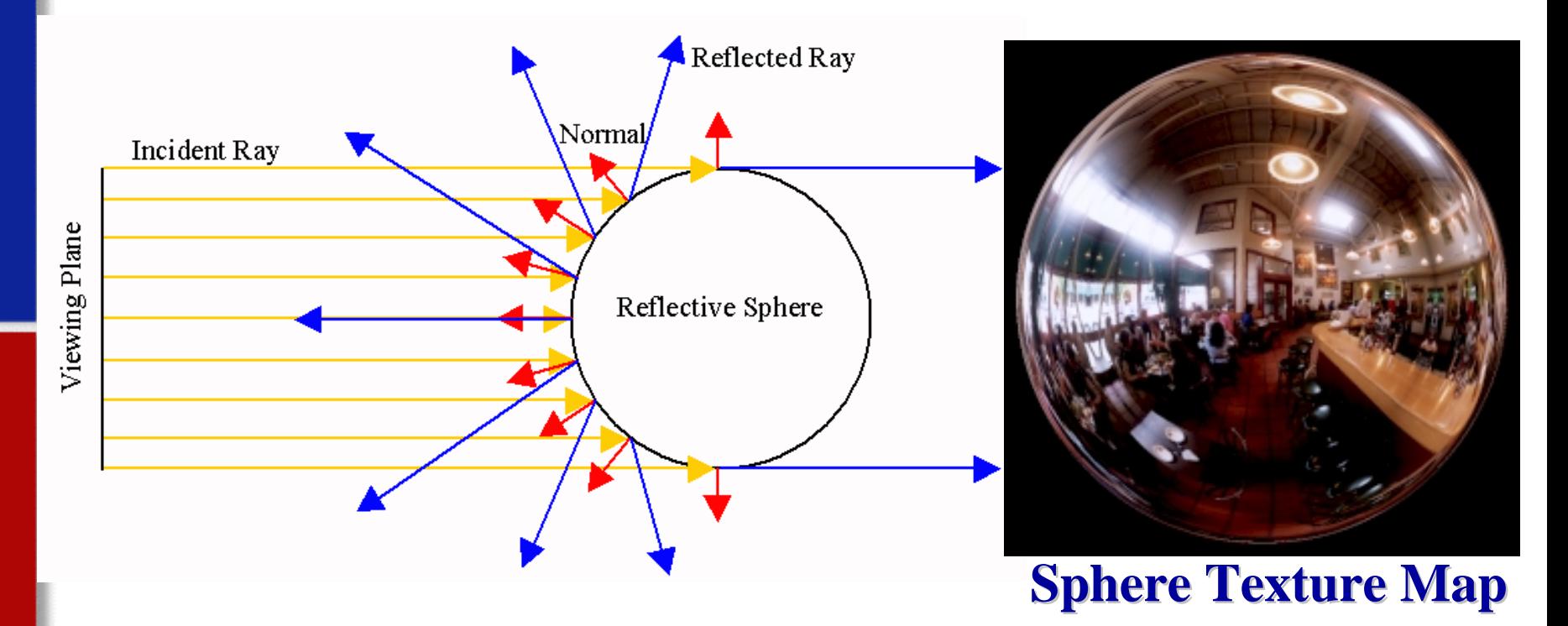

[Diagram and Sphere Map image of a Cafe in Palo Alto, CA, Heidrich]

#### **Sphere Mapping**

E Obtain the reflection vector:

$$
\vec{R} = \vec{I} - 2.0 \cdot \vec{N} \cdot (\vec{N} \cdot \vec{I})
$$

#### Index into the Sphere map:

$$
s = \frac{R_x}{m} + \frac{1}{2}, \quad t = \frac{R_y}{m} + \frac{1}{2}
$$

$$
m = 2\sqrt{(R_x^2 + R_y^2 + (R_z + 1)^2)}
$$

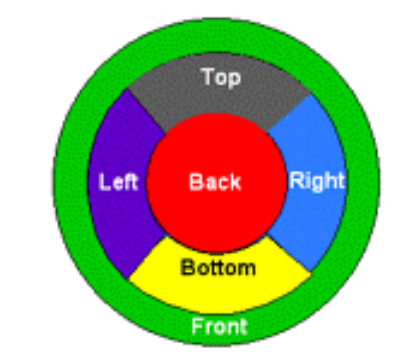

[image courtesy of nVidia.com]

#### **Paraboloid Mapping**

$$
f(x, y) = \frac{1}{2} - \frac{1}{2} (x^2 + y^2)
$$
, where  $x^2 + y^2 \le 1$ 

#### **High Lights:**

■2 textures, 1 per hemisphere

No artifacts at poles Requires 2 passes or 2 texture fetches to render

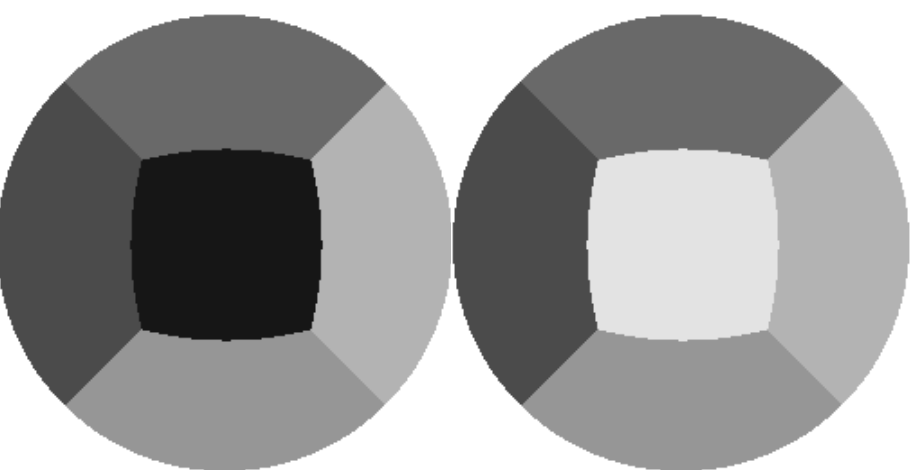

[**Shaded areas of Paraboloid Map**, image adapted from [phd]]

#### Cons :

- Sphere maps have a singularity of the parameterization of this method, we must fix viewing direction, view-dependent (meaning if you want to change the viewers direction you have to regenerate the Sphere map).
- $\blacksquare$ Paraboloid maps requires 2 passes

#### Pros:

- $\blacksquare$  Better sampling of the texture environment for Paraboloid mapping, view-independent,
- $\blacksquare$  Cube maps can be fast if implemented in hardware (real-time generation), view independent,

#### Environment Mapping on GPU

#### **Vertex Shader Vertex Shader**

```
//// Vertex shader for environment mapping with an
// equirectangular 2D texture
//// Authors: John Kessenich, Randi Rost
//// Copyright (c) 2002-2006 3Dlabs Inc. Ltd.
//// See 3Dlabs-License.txt for license information//varying vec3 Normal;
varying vec3 EyeDir;
varying float LightIntensity;
uniform vec3 LightPos;
void main(void) 
{
   ql Position = ftransform();
   Normal = normalize(gl_NormalMatrix * gl_Normal);
   vec4 pos = gl_ModelViewMatrix * gl_Vertex;
   EyeDir = pos. xyz;
```
LightIntensity = max(dot(normalize(LightPos - EyeDir), Normal), 0.

#### **Environment Mapping on GPU**

#### **Fragment Shader Fragment Shader**

void main (void)

```
//// Fragment shader for environment mapping with an
// equirectangular 2D texture
//// Authors: John Kessenich, Randi Rost
//// Copyright (c) 2002-2006 3Dlabs Inc. Ltd.
//// See 3Dlabs-License.txt for license information//const vec3 Xunitvec = vec3 (1.0, 0.0, 0.0);
const vec3 Yunitvec = vec3 (0.0, 1.0, 0.0);
uniform vec3 BaseColor;
uniform float MixRatio;
uniform sampler2D EnvMap;
varying vec3 Normal;
varying vec3 EyeDir;
varying float LightIntensity;
```
**New Normals Normals Original Geometry Original Geometry**

**Main idea:** "Combines per-fragment lighting with surface normal perturbations supplied by a texture, in order to simulate light interactions on a bumpy surface."[Cg Tutorial, pg 199] **Geometry W/ Geometry W/** 

#### **Bump Map Bump Map**

specular normal map

[Hi-Res. Face Scanning for "Digital Emily", *Image Metrics & USC Institute for Creative TechnologiesGraphics Lab*]

$$
P'(u,v) = P(u,v) + \overrightarrow{N}(u,v)F(u,v)^*
$$

- $\bullet P = \{$  original Surface location/height
- •*N* = Surface Normal
- $\bullet F = \text{Displacement Function}$
- $\cdot P'$  = New Surface location/height

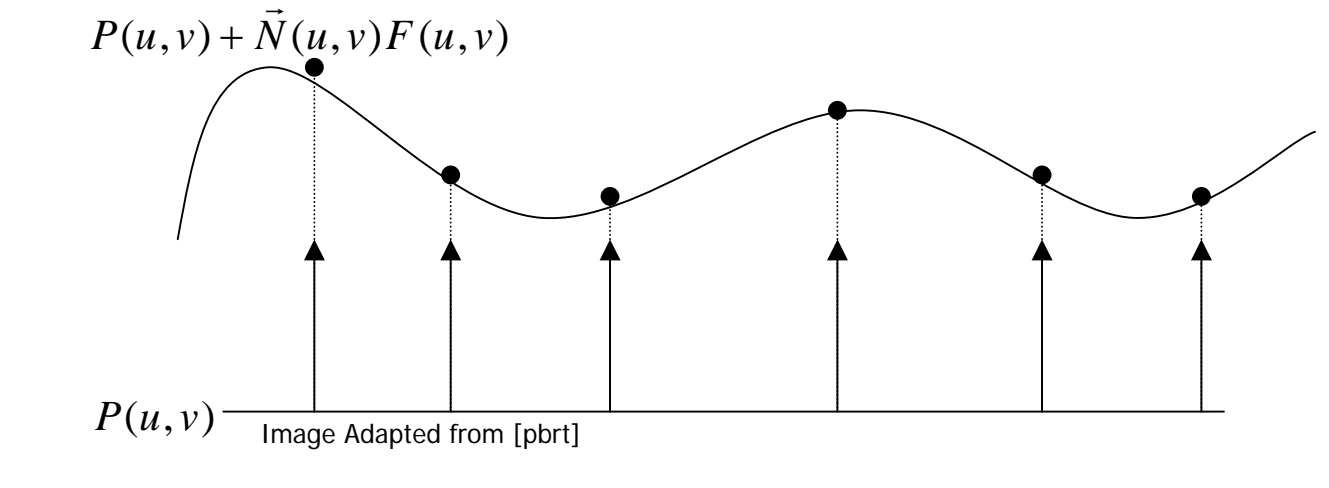

 $^{\star}$  Assumes  $N$  is normalized.  $\rightarrow$ 

## **Bump Map**

E The new Normal N' for P' can be calculated from the cross product of it's partial derivatives[Blinn 78].

### CAUTION Differential Math!!!

#### $\overline{\phantom{a}}$  $\int$  $\left(\vec{N}\times\frac{\partial P}{\partial n}\right)$  $\setminus$  $\int$  $\widehat{O}$ ∂ × ∂ ∂ $|+ \cdot$ ⎠  $\left(\vec{N}\times\frac{\partial P}{\partial n}\right)$  $\setminus$  $\Big($  $\widehat{O}$  $\frac{\partial F}{\partial u}\bigg(\,\vec{N}\times\frac{\partial}{\partial x}\bigg)$  $\frac{\partial P'}{\partial v} \thickapprox \vec{N} + \frac{\partial \vec{v}}{\partial v}$  $\partial \! P'$ × ∂ ,  $\partial P'$  = *v*  $\vec{N} \times \! \frac{\partial P}{\partial P}$ *v F*  $\boldsymbol{\mathcal{U}}$  $\vec{N} \times \! \frac{\partial P}{\partial P}$ *u*  $\vec{N}+\frac{\partial F}{\partial \vec{N}}$ *v P u*  $\vec{N}'$   $=$   $\frac{\partial P}{\partial P}$  $\rightarrow$  riple and  $\rightarrow$  riple  $\rightarrow$  riple and  $\rightarrow$

## **Tangent Space Tangent Space**

#### **Calculate Derivatives on the fly is complicated! Calculate Derivatives on the fly is complicated!**

Solution:

- •We know That our Normal **N = B x T**
- •We Want a Normal N'
	- **Determine B' & T' for P' to Get N'**

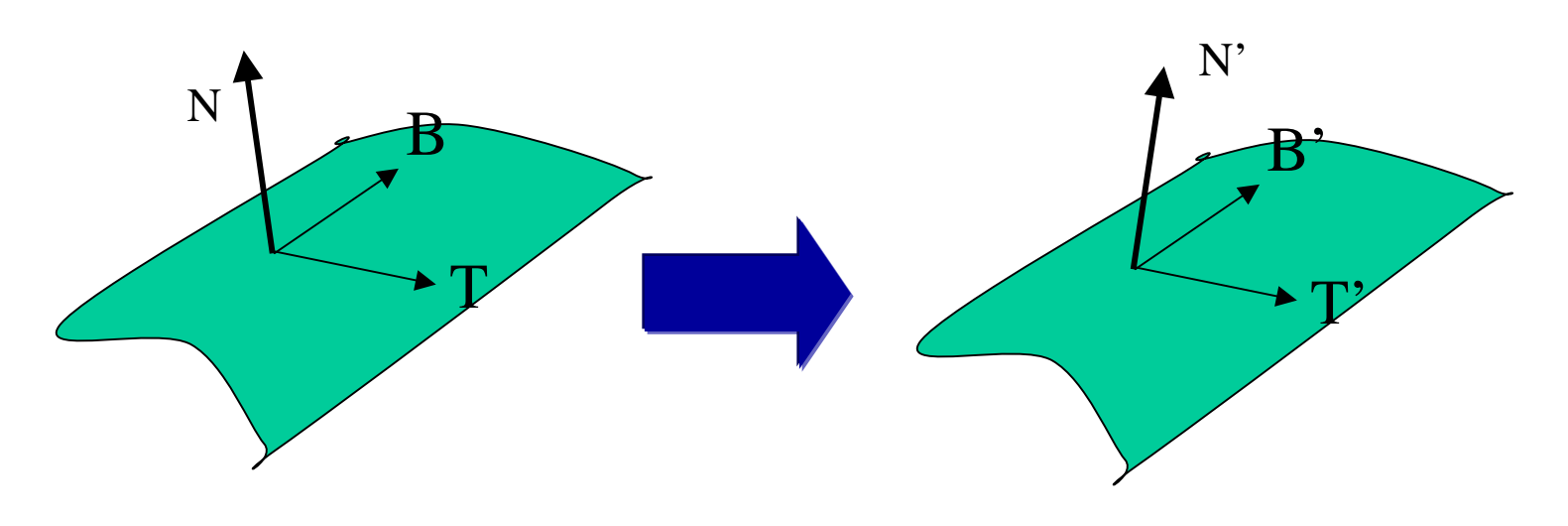

## **Tangent Space Tangent Space**

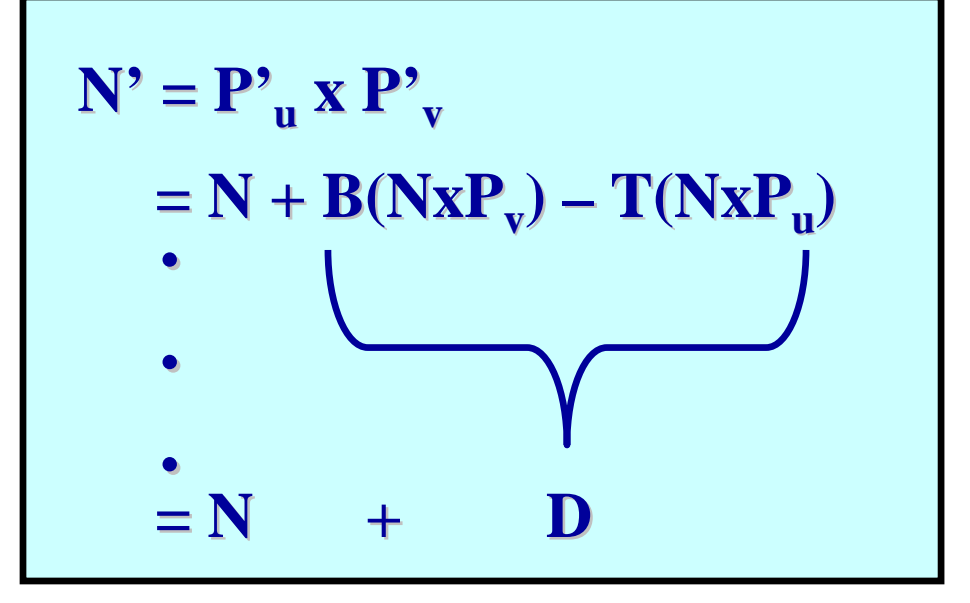

**<u>D** is just the distance **N** has to move to be **N**'</u>

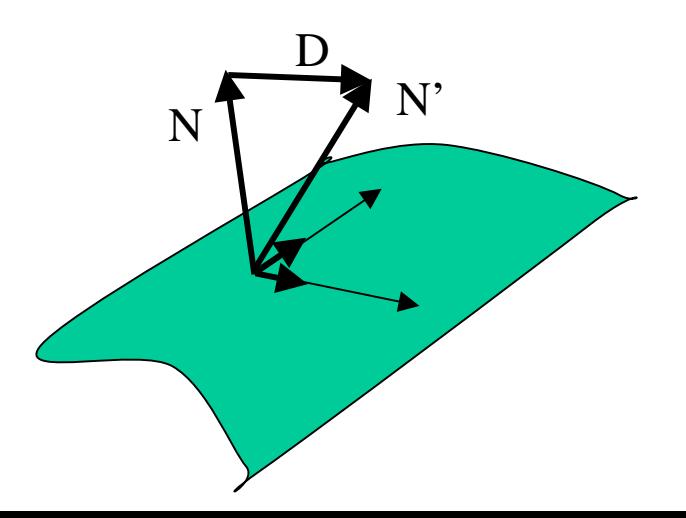

#### **Optimizations: Optimizations:**

#### •Info Is Known In Advance•Pre-process & Lookup At Run-time

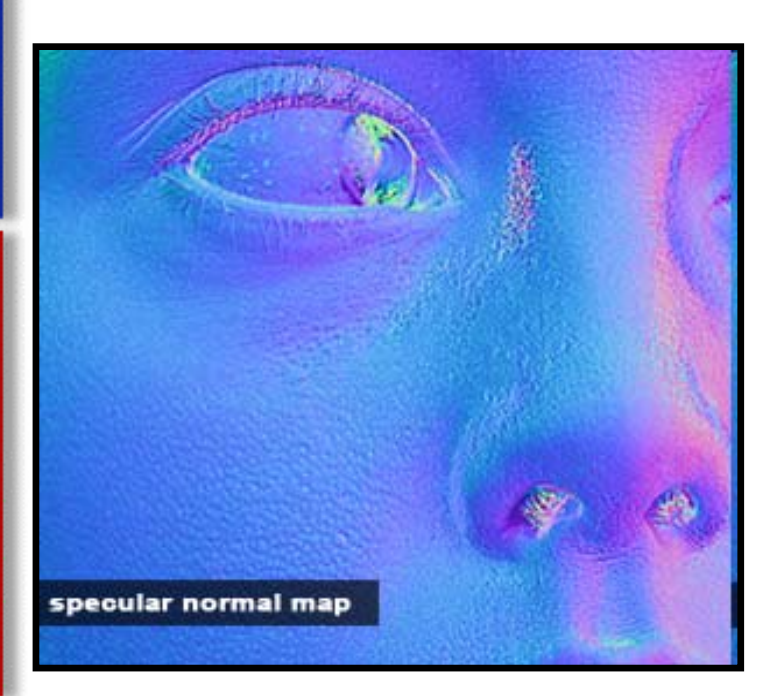

#### **Normal Mapping Normal Mapping**

- •Use Texture Map To Store N'
- •Look up At Run-time
- •Translate & Rotate

#### **Used in Games! Used in Games!**

•Hardware Texture Optimized •Most Work Processed Offline

#### **Pros:**

- П **Produces the appearance of high detail w/ out cost**
- п **Can be done in hardware Can be done in hardware**

#### **Cons:**

- П **No self shadowing (natively) No self shadowing (natively)**
- $\blacksquare$ **Artifacts on the silhouettes**

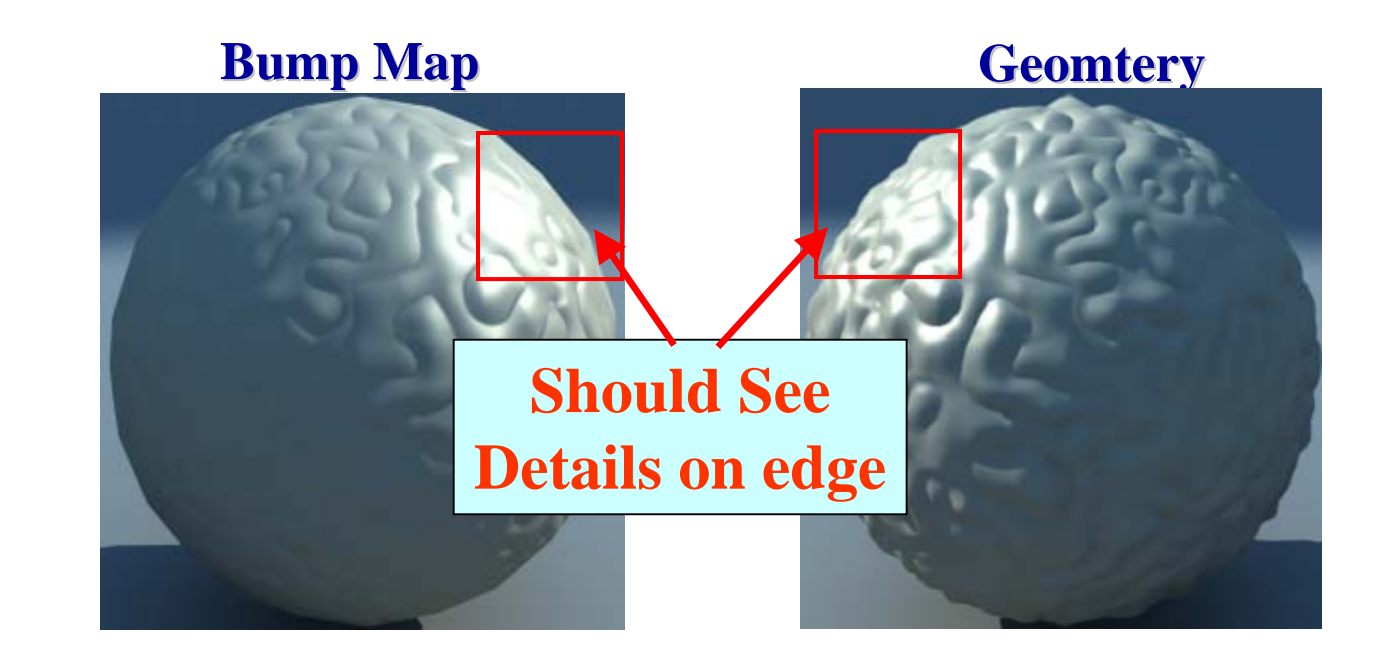

#### **Vertex Shader Vertex Shader**

## **Bump Mapping**

attribute vec4 position; attribute mat3 tangentBasis; attribute vec2 texcoord;

uniform vec3 light; uniform vec3 halfAngle; uniform mat4 modelViewI;

```
varying vec2 uv;
varying vec3 lightVec;
varying vec3 halfVec;
varying vec3 eyeVec;
```

```
void main()
```
{

```
// output vertex position
gl_Position = gl_ModelViewProjectionMatrix * position;
```
// output texture coordinates for decal and normal maps

#### **Fragment Shader Fragment Shader**

uniform sampler2D decalMap; uniform sampler2D heightMap; uniform sampler2D normalMap;

uniform bool parallaxMapping;

varying vec2 uv; varying vec3 lightVec; varying vec3 halfVec; varying vec3 eyeVec;

```
const float diffuseCoeff = 0.7;
const float specularCoeff = 0.6;
```

```
void main()
```
{

```
vec2 texUV;
```

```
if (parallaxMapping)
```
# **Displacement Mapping Displacement Mapping**

#### **Main Idea: Use height map texture to displace vertices**

- •Realistic Perturbations Impossible to Model by Hand
- •Actually Displacing Geometry, Not Normals
- •No Bump Map Artifacts On Edges

# **With Displacement Without Displacement**

**GPU Gems 2: Ch 18, Using Vertex Texture Displacement for Realistic Water Rendering, Screen Captures of** *Pacific Fighter* **by Ubisoft** 

## **Displacement Mapping Displacement Mapping**

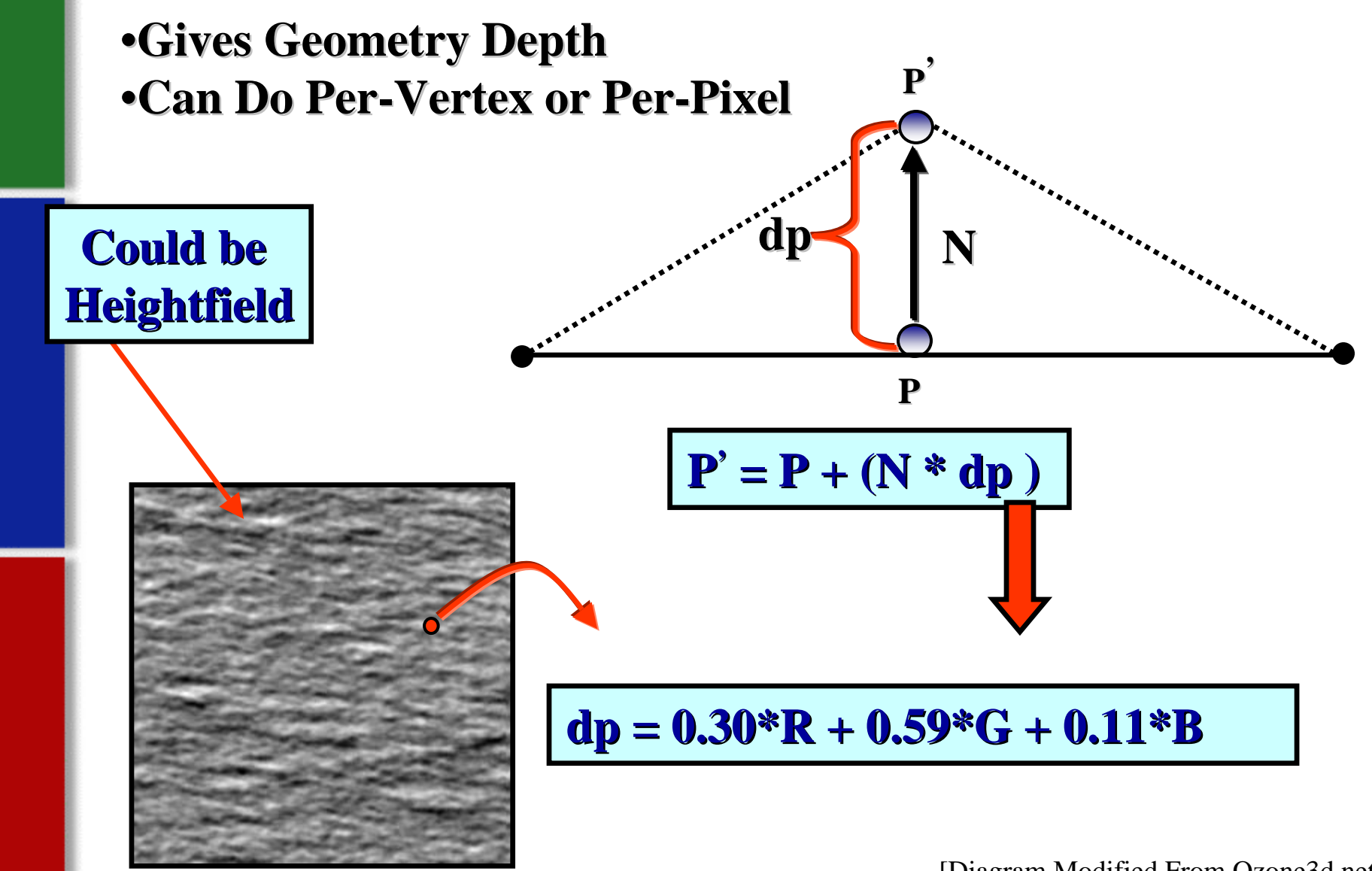

[Diagram Modified From Ozone3d.net]

## **Displacement Mapping Variant Displacement Mapping Variant**

#### **Parallax Mapping: Parallax Mapping:**

- •Perturb Texture Coordinates
- •Based On Viewer Location
- •As If Geometry Was Displaced

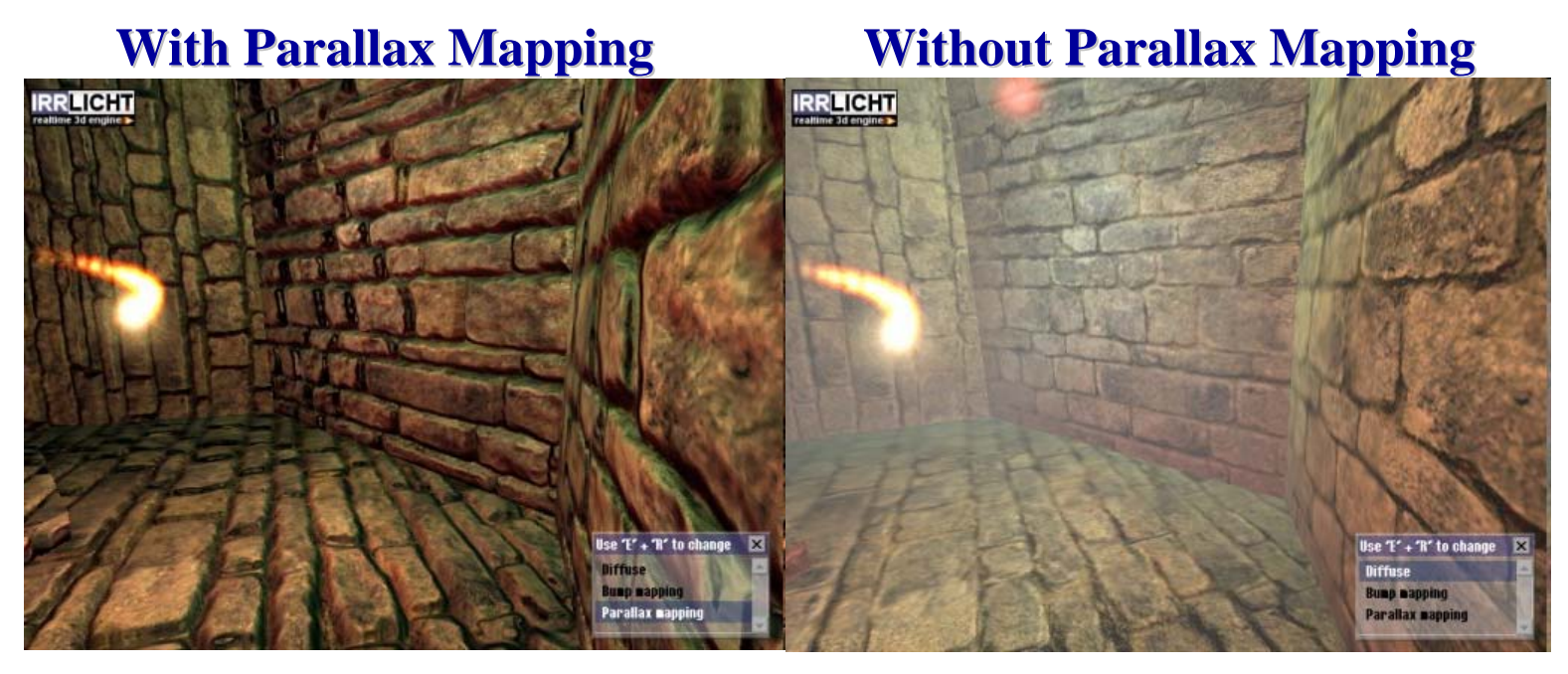

**[Comparison from the [Comparison from the Irrlicht Irrlicht Engine]**

## **Displacement Mapping Displacement Mapping**

#### **Pros**:

•Efficient To Implement On GPU •Good Results With Little Effort

#### **Cons:**

- •Valid For Smoothly Varying Height fields
- •Doesn't Account For Occlusions If Done Per-Pixel

## **Questions? Questions?**

Thanks to all who's slides were borrowed and/or modified:

- п David Lubke, Nvidia
- п Ed Angel, University of New Mexico
- Durand & Cutler, MIT
- Juraj Obert, UCF

## **Homework: Texture Shading Homework: Texture Shading**

#### **Pre-computing Reflectance**

Most Reflectance Functions can be factored or broken up with the parts being factorable.

Factor over 2 variables:  $\theta, \phi$ 

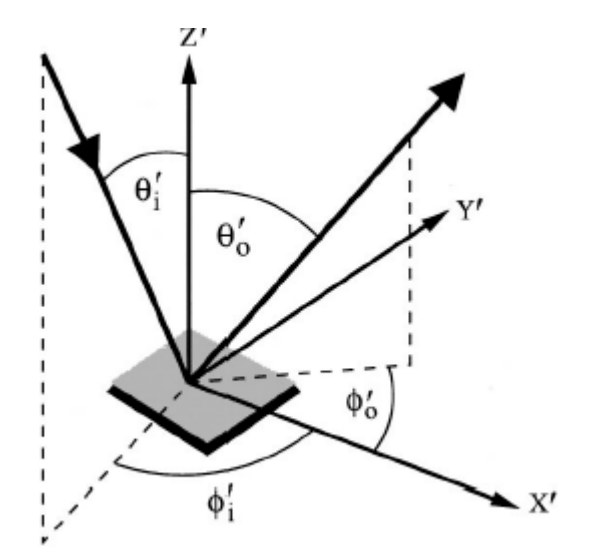

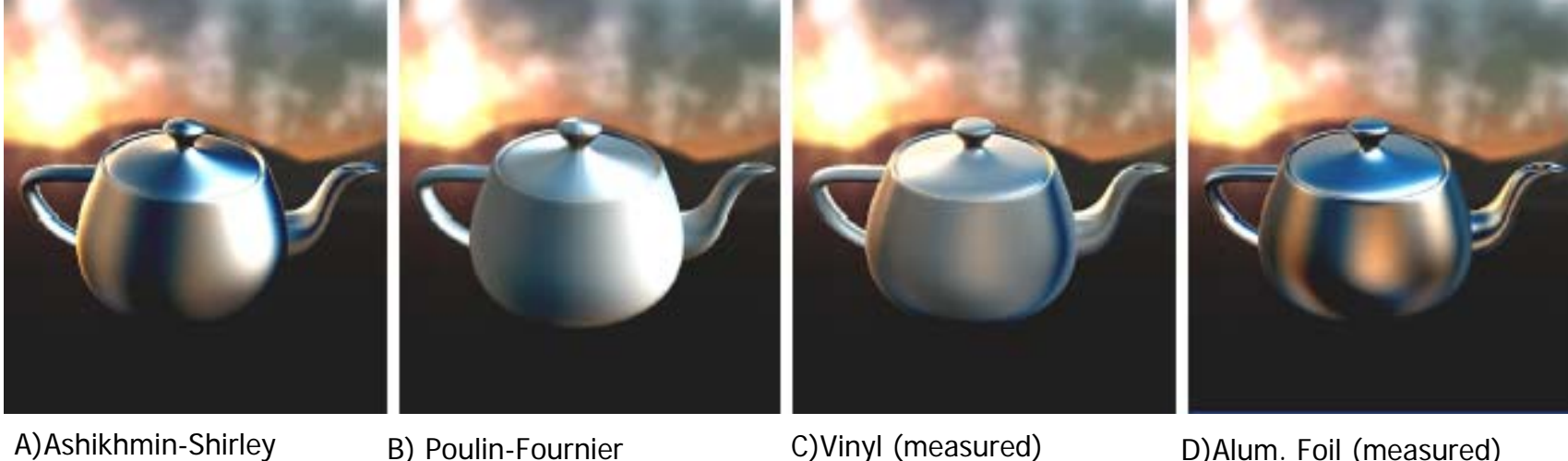

## **Homework: Texture Shading Homework: Texture Shading**

 $\phi$ 

#### **Texture reference(precompute & run time)**

Precompute:

 $\blacksquare$ Increment through  $\theta, \phi$  storing the evaluated/measured values in the appropriate texture coordinate

#### Run Time:

Calculate the incoming and out going vector to get  $\theta$ , $\phi$ 

Index into texture per

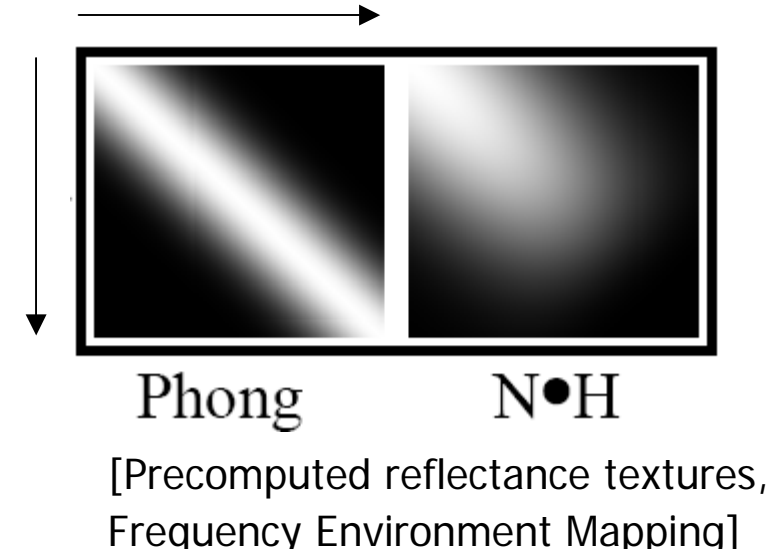

θ

## **Homework: Texture Shading Homework: Texture Shading**

#### **More Examples**

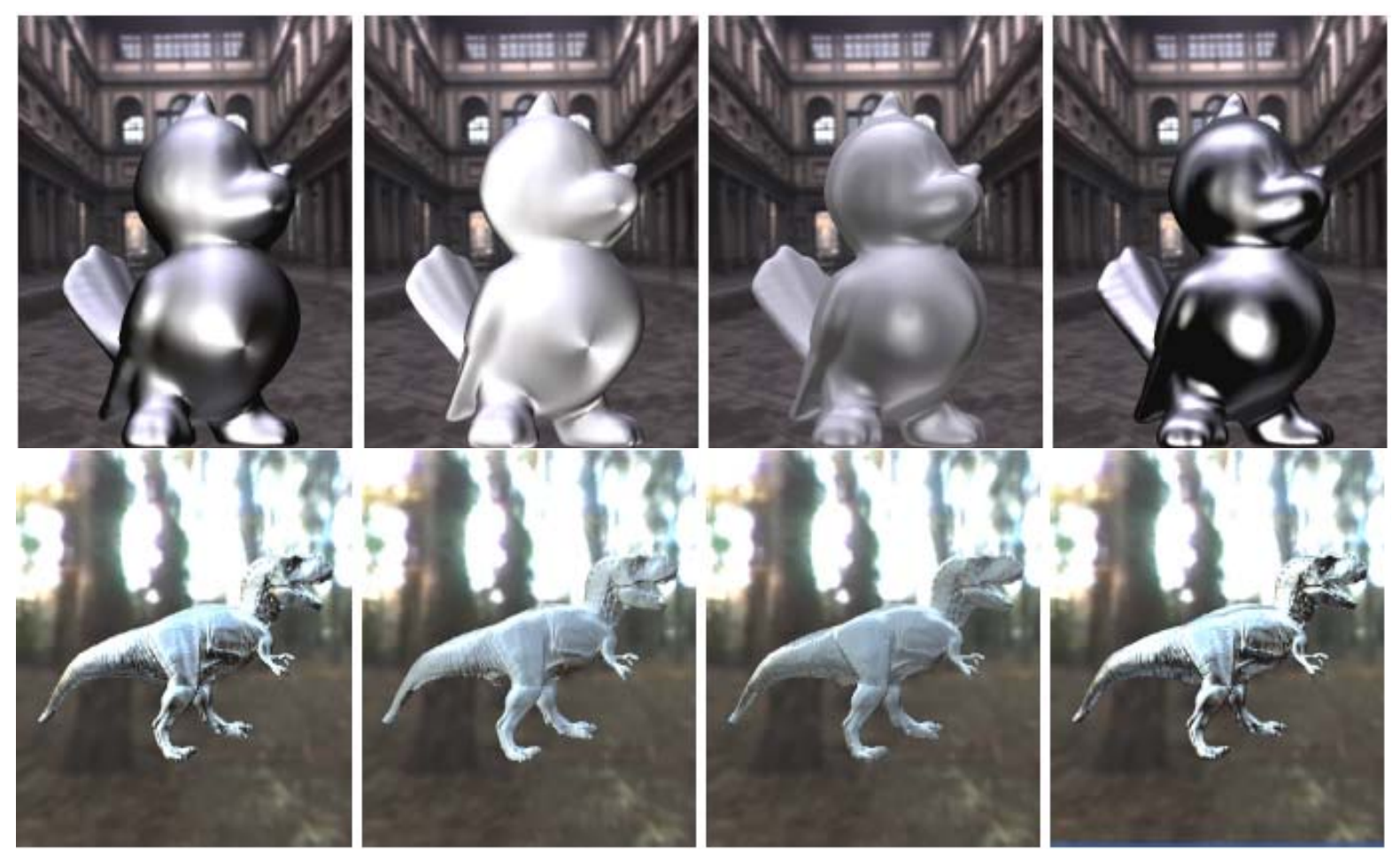

A)Ashikhmin-Shirley B) Poulin-Fournier C)Vinyl (measured) D)Alum. Foil (measured)